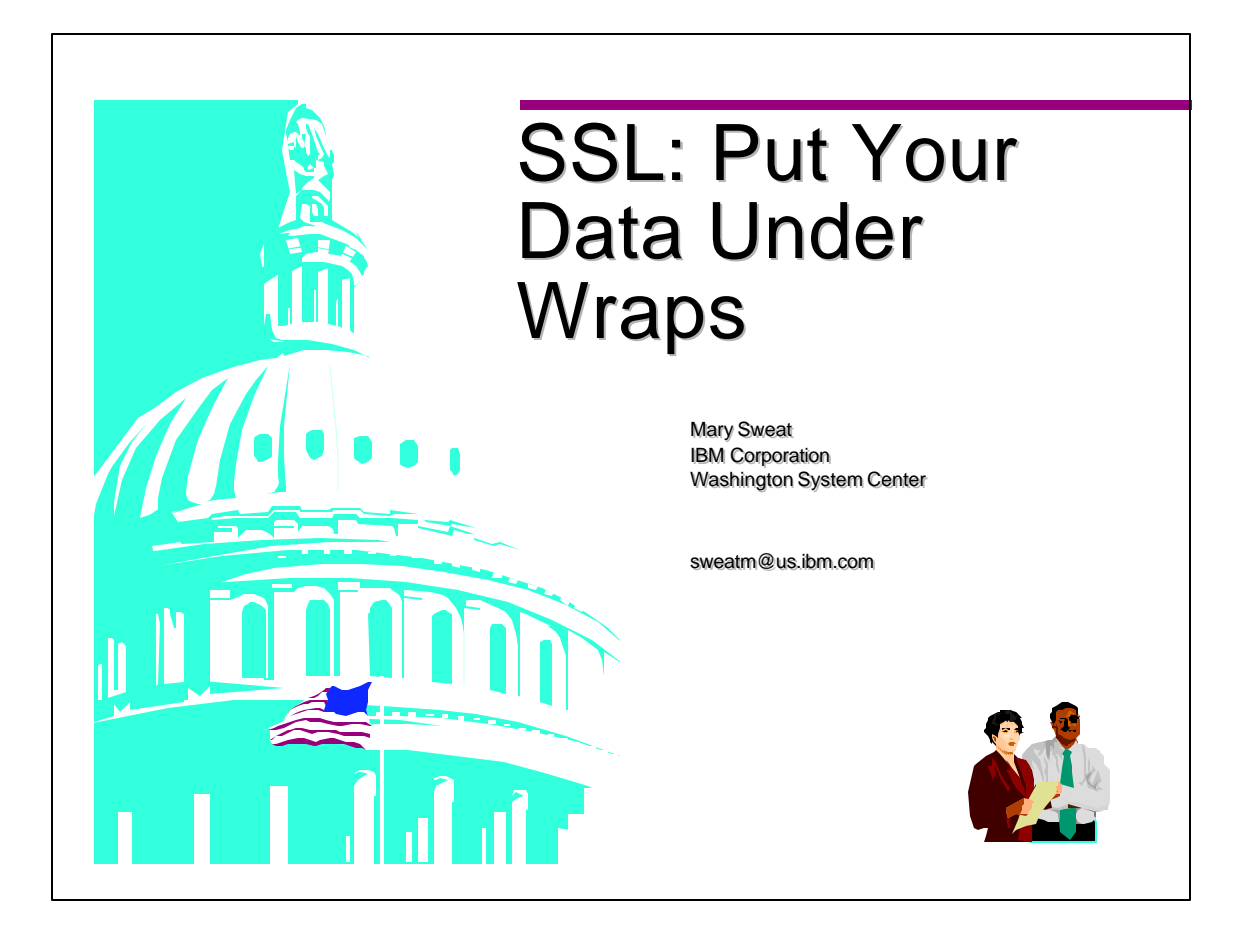

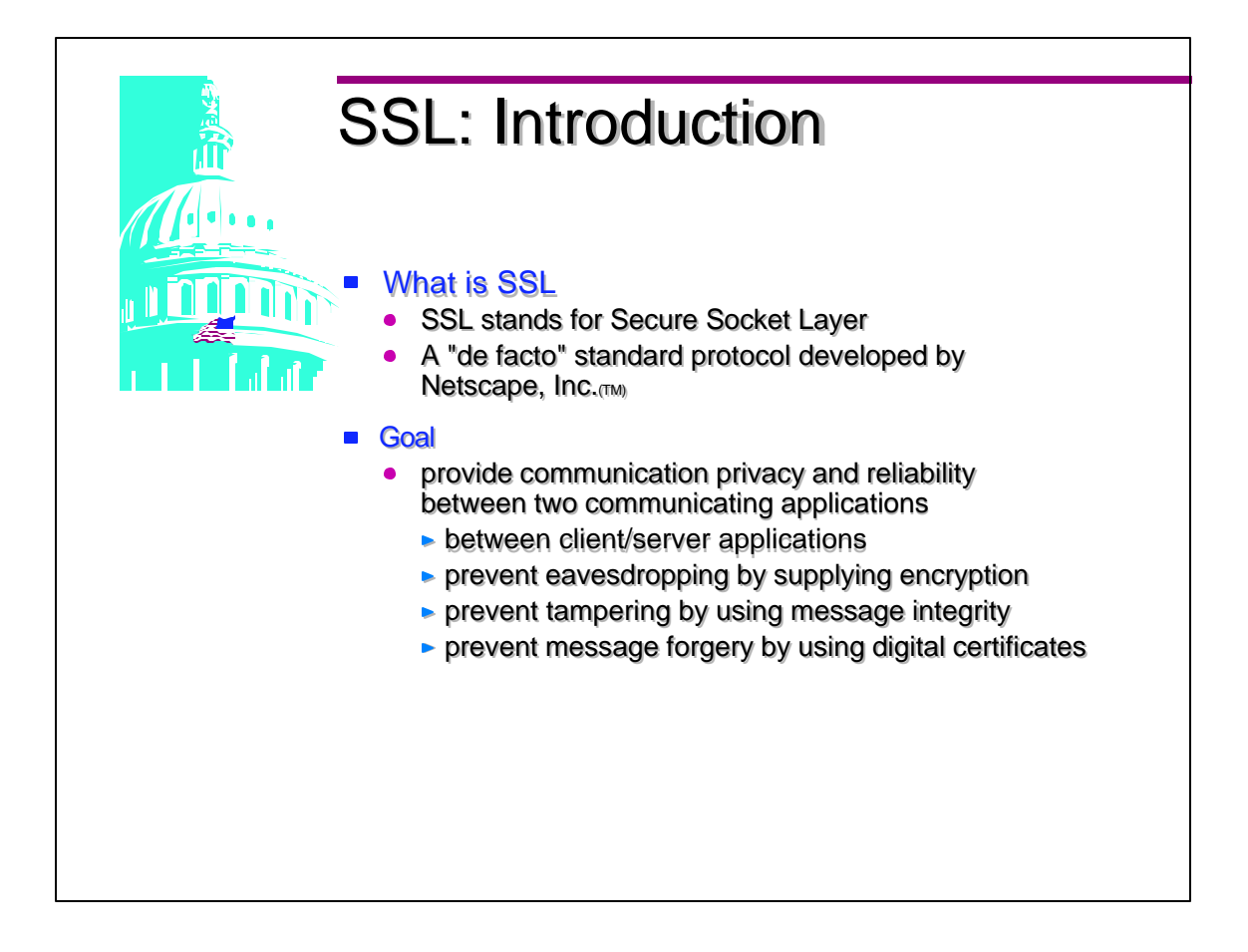

- The most common use today for SSL is between a web browser and a a web server.
- The SSL 3.0 Spec is located at http://home.netscape.com/eng/ssl3/3-SPEC.HTM

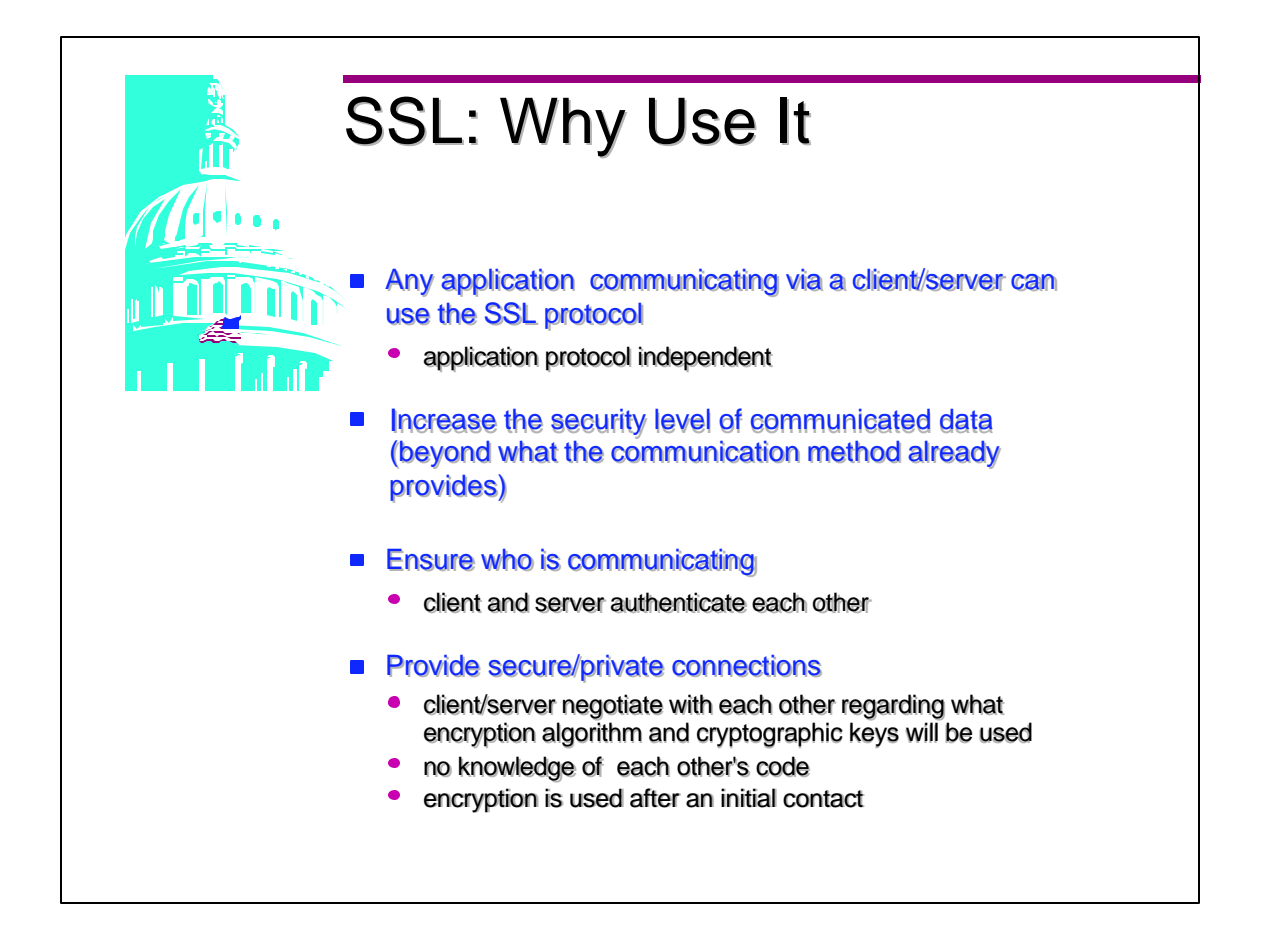

- Application Data is protected while in transit
- A password and user ID could flow in the clear before the handshake is completed.

Depending on how the application has been written, a URL may require a userid and password before it has started an HTTPS session.

## SSL: Why Use It ....

## **Efficiency**

- cryptographic operations can be highly CPU intensive  $\bullet$
- SSL incorporates an optional caching scheme  $\bullet$ 
	- **reduce the number of connections that need to be** established from scratch
	- **h** network activity has been reduced

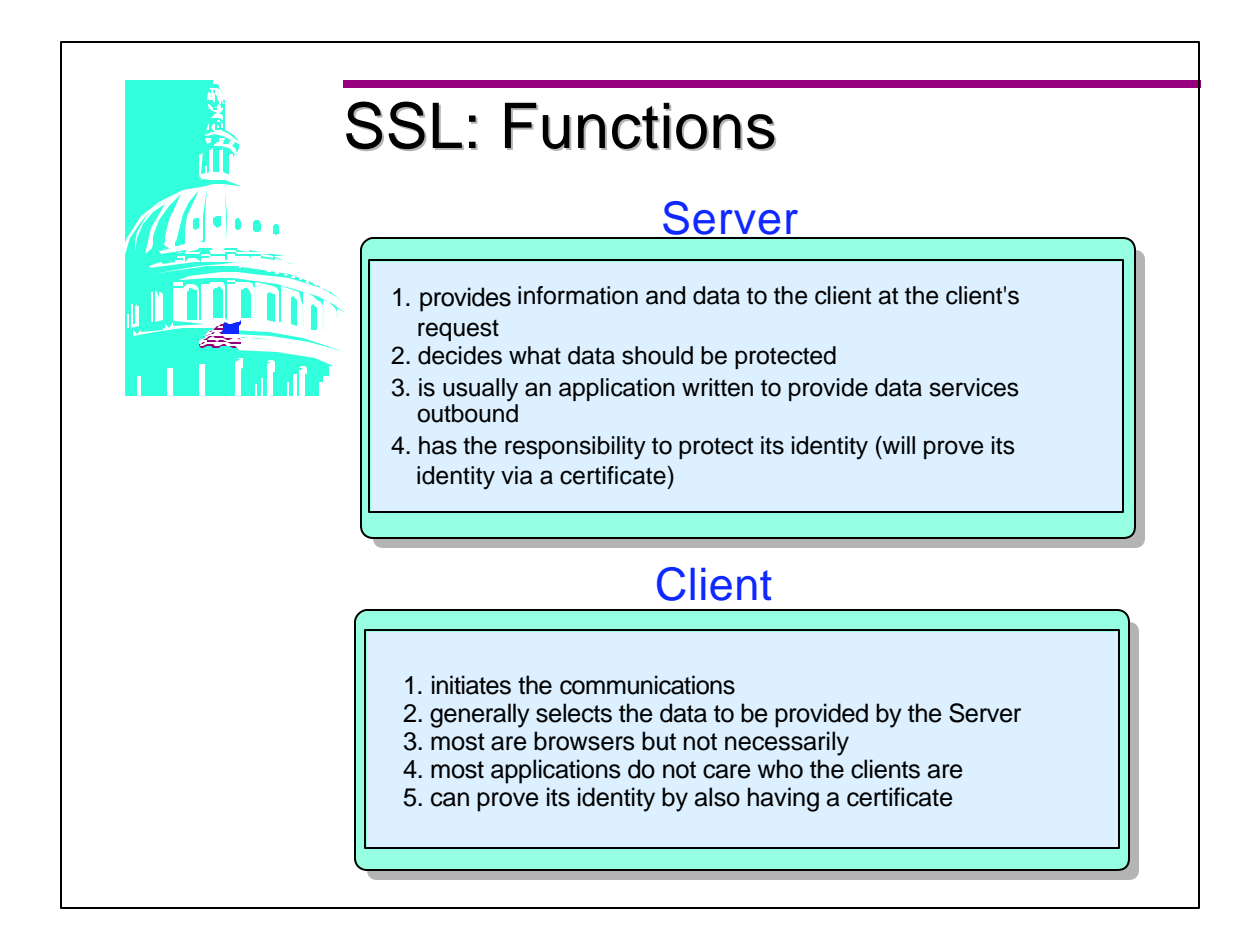

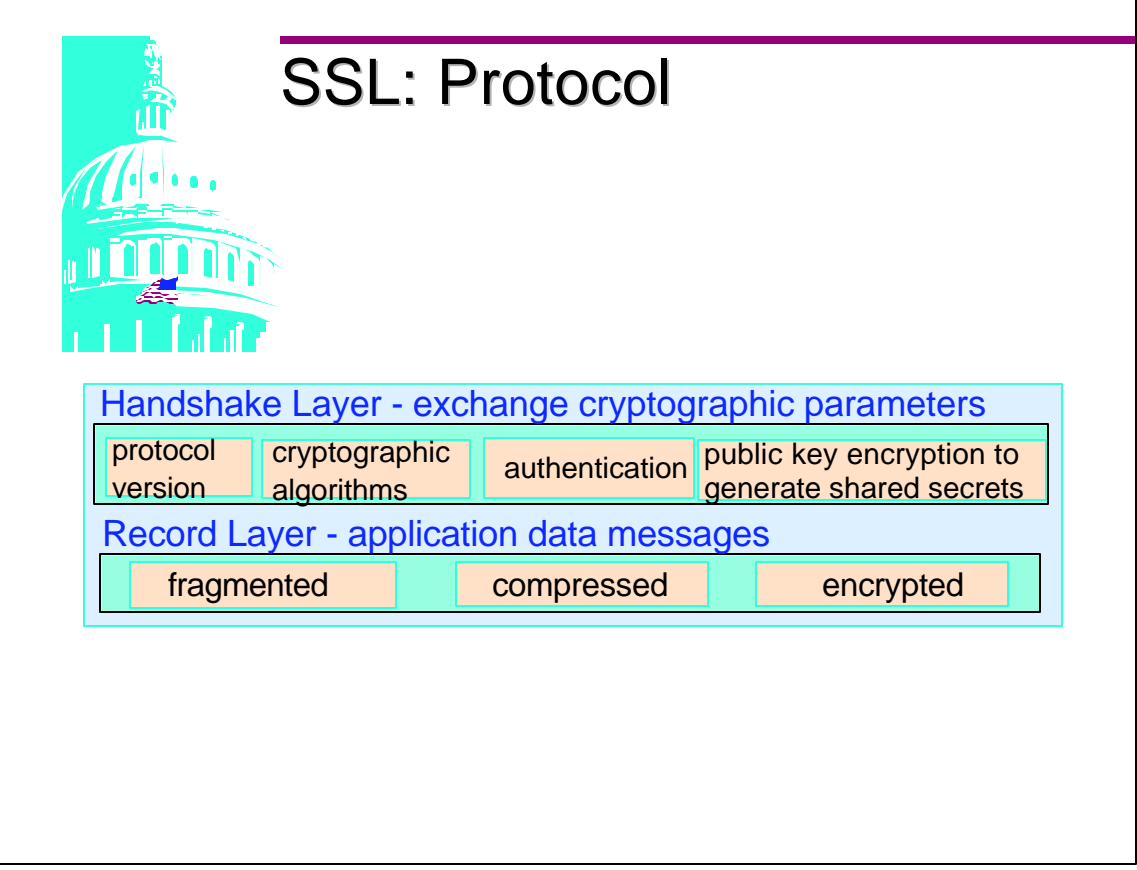

- SSL is a layered protocol. At each layer, messages may include fields for length, description, content.
- Handshake Layer operates on top of the SSL Record Layer. In the Record Layer the data is processed based on the functions selected in the Handshake Layer.
- An SSL session goes through a set of states, starting with an initial, clear-text socket connection.
	- 1. during the handshake process, the server and client can authenticate each other, using certificates (certificate will usually contain the certificate format, algorithms used to sign the certificate, name of the certificate authority, validity period of certificate, name of user certificate is issued for, user's public key, algorithms (such as RSA or DSS). used to generate the key and CA's signature)
- 2 .the client and server negotiate what encryption algorithms and cryptographic keys will be used
- 3. this is done before any application data is transmitted
- Definitions:
	- 1. Algorithm is the procedure the defines the encryption/decryption process
	- 2. Encryption encoding the contents of the message in such a way that hides its contents from outsiders (SSL encryption algorithms choices; RC2, RC4, DES or T-DES)

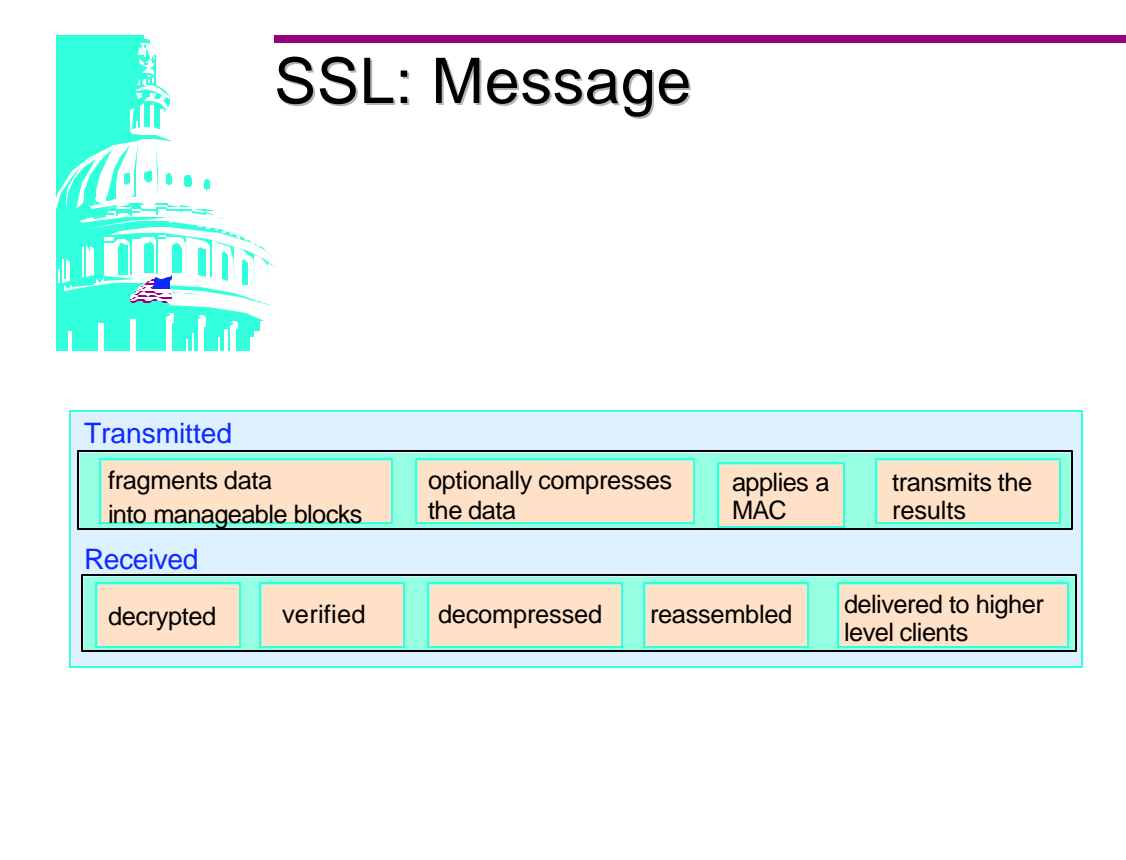

- Definitions:
	- 1. Hashing a hash algorithm is processed against the data to be transmitted and a numeric value is generated. This value along with packaging information (algorithm used etc.) and the data is sent to the receiver. The receiver will run the data through the same algorithm used by the sender. If the numeric value is the same as the value sent, the receiver knows that the data was not changed or modified during transit. Generating the same numeric value for different data is not feasible.
	- 2. MAC Message Authentication Codes, hash functions with a private key. To create or verify the MAC, one must have the key. This is useful for verifying that hashes have not been tampered with during transmission.
	- 3 .Digital Signature is the result of hash data that is encrypted by the senders private key. This provides non-repudiation, the proof that only the sender could have sent the data because only the sender has access to their private key.

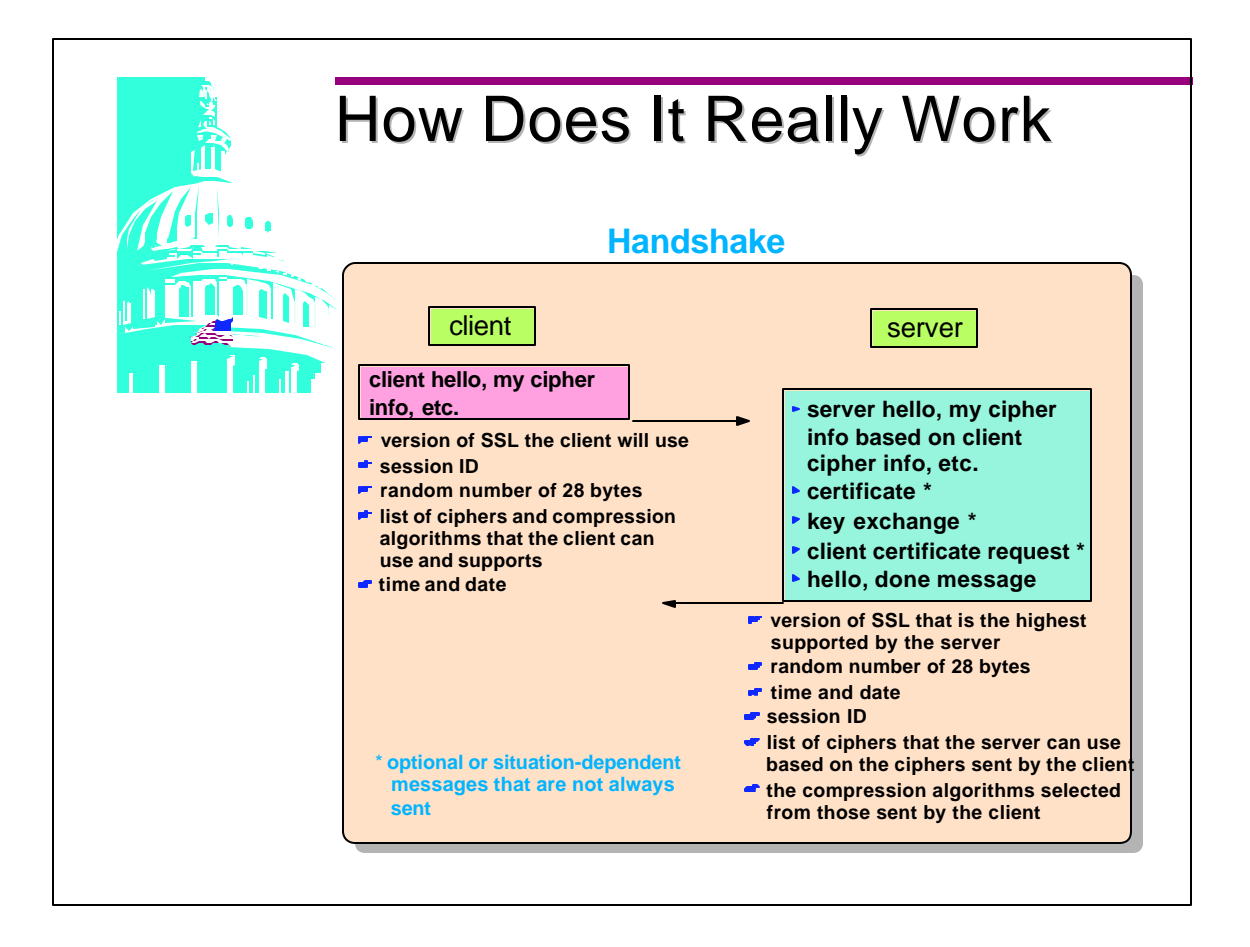

- The client and server hello messages generate random numbers created by a secure random number generator. These numbers must be different and will be used later when creating a master key which is used for encrypting the application data. The client also passes a list of algorithms used to compress data prior to encryption and a CipherSuite list. Each CipherSuite defines both a key exchange algorithm and a CipherSpec (bulk data encryption algorithm and MAC algorithm, hash size, etc.)
- During the Handshake process, the server processes the client's hello and responds with either a server hello message or a handshake\_failure alert message. A failure occurs if no acceptable cryptographic algorithms are available to the server. The server selects a CipherSuite and a Compression algorithm from the list supplied by the client.
- If the server is to be authenticated, the server sends its certificate immediately following the server hello message. Certificates are in a sequence chain, ordered by the senders certificate first and the root certificate authority last. The certificate contains the certificate format info, the server's distinguished name, its public key, algorithms used to generate the key, validity dates, name of the CA, CA signature and algorithms used to sign the certificate. If the server has no certificate or the certificate is only used for signing (meaning the certificate can not be used for key distribution) the server will send it's **server key exchange message**. This message contains a Key Exchange algorithm (RSA, Diffie Hellman or Fortezza), key exchange parameters (public encryption key), the hash value of these parameters and the Signature algorithm used. The server may request a certificate from the client at this time.
- You can generate a certificate request which you must then send to a certification authority to be certified. The utilities available on S/390 are;
	- 1. use gskkyman utility (provided with base S/390)
	- 2. use the RACF component
	- 3. use a certificate from the IBM Vault Registry (AIX, details located at www-4.ibm.com/software/security/registry)

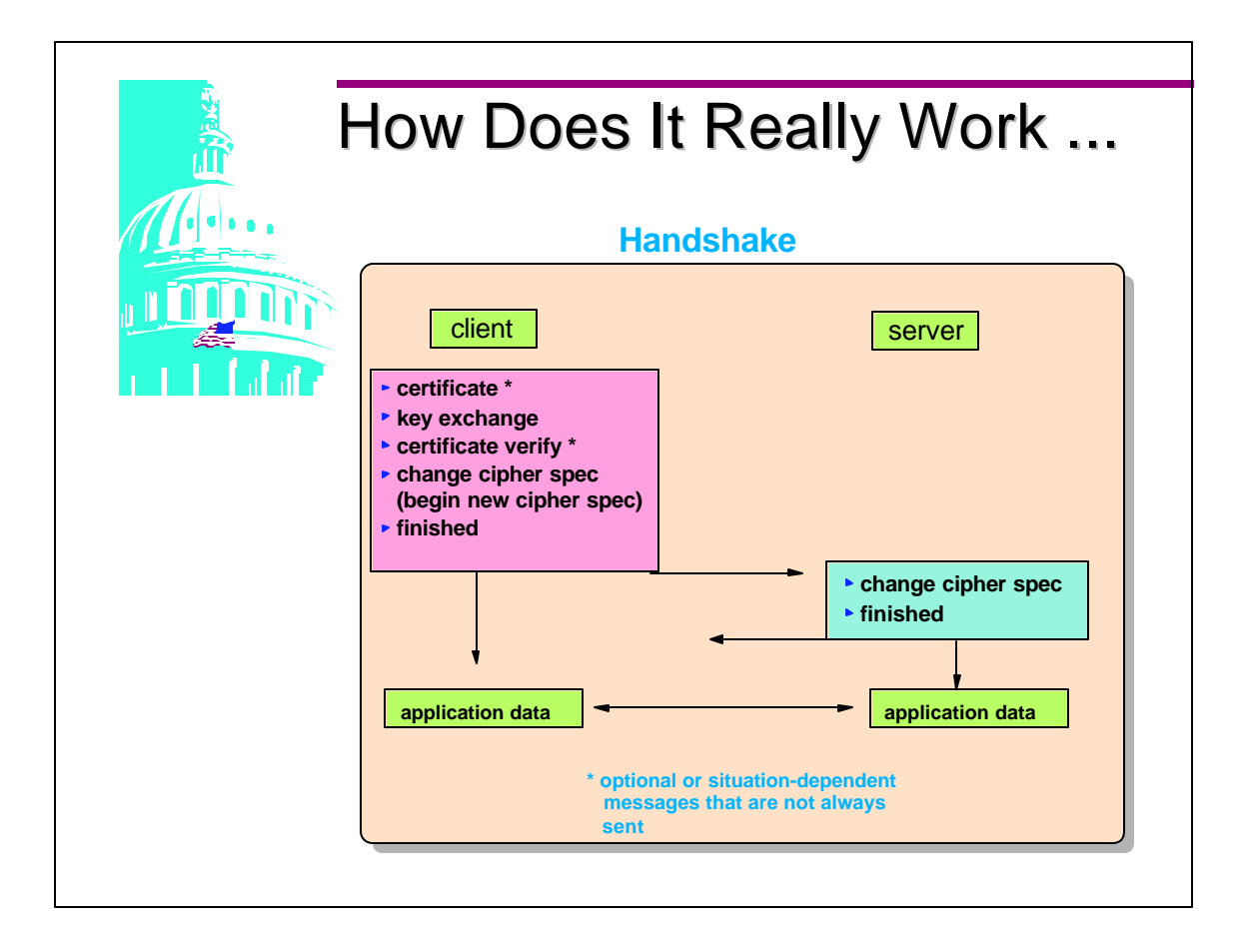

- The client verifies that the server provided a valid certificate, if one was required, and checks that the parameters passed by the server are acceptable. If a client certificate was requested and the client has one, it is sent at this point. If it has none a , a 'no certificate' alert is sent. If the client has a certificate it sends a list of acceptable certificates ordered with the client certificate first and ending with the root .
- The client key exchange message uses the public key exchange algorithm specified in the server's certificate or key exchange message. If using RSA or Fortezza the client generates a pre\_master\_secret key and encrypts it with the server's public key. This public key was supplied in the server certificate or during the server key exchange. For Diffie-Hellman the pre master key is created from a Diffie Hellman computation. This encrypted pre master key is sent to the server and the server decrypts. Both the client and the server convert the pre master key into the master secret key using the random generate numbers created by the client and server earlier in the handshake. This master\_secret key is the one use by the client and server to encrypt application data.
- A change cipher spec is sent from client to server to indicate that the new key and algorithms should be used for future communication. This is followed by a Finished message. This Finished message is the first message encrypted under the new algorithm so both the client and the server must decrypt this message and verify that the contents are correct.

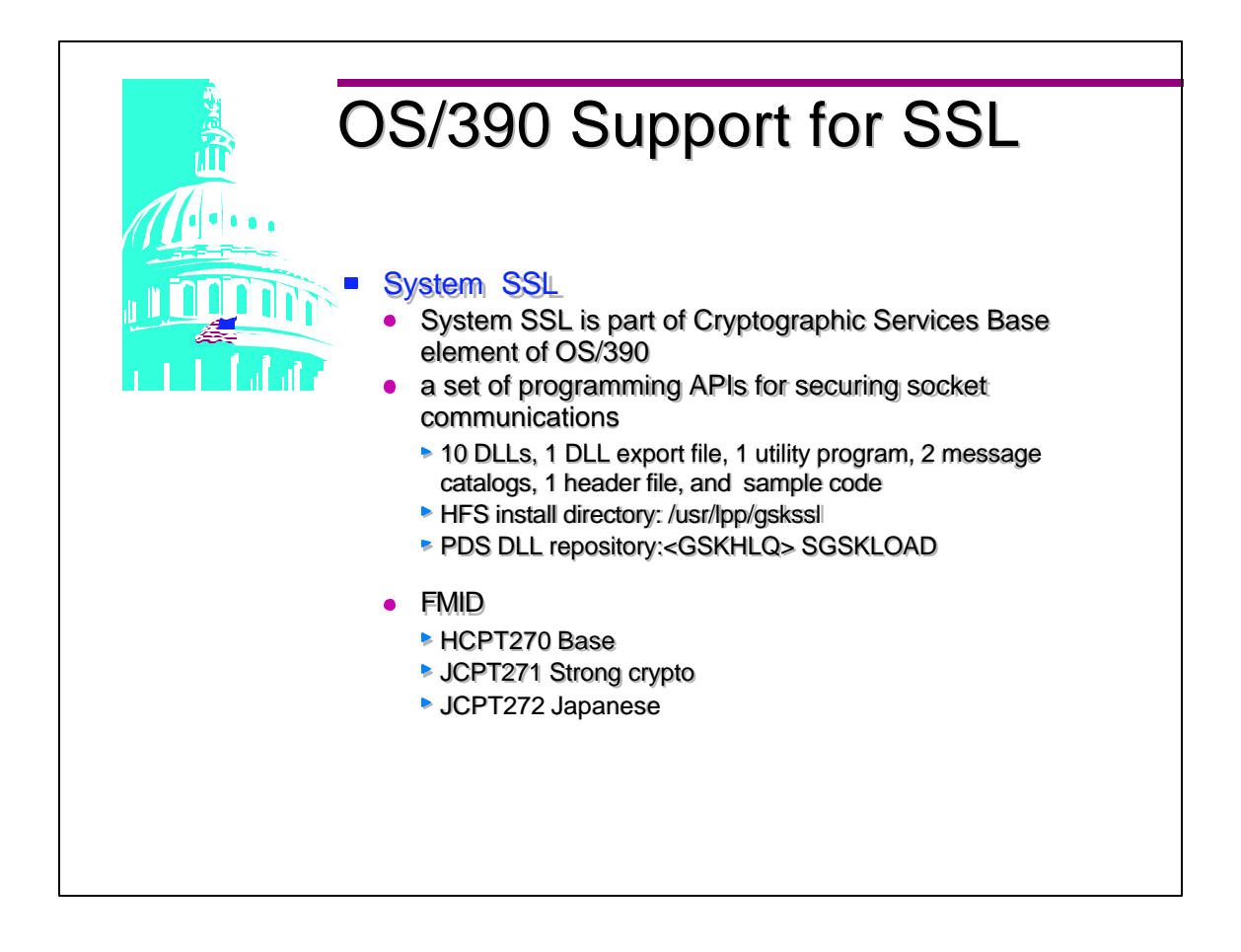

- The DLLs which implement the APIs are shipped in PDS form only. This allows them to be called from PDS-based programs or HFS-based programs.
- The purpose of System SSL is to allow you to code your application with APIs provided rather then you having to write your application from scratch and code every piece to conform to the SSL protocol.
- The utility program allows you to build your key database file for storing certificates
- Any IBM product that uses SSL may be using System SSL under the covers.

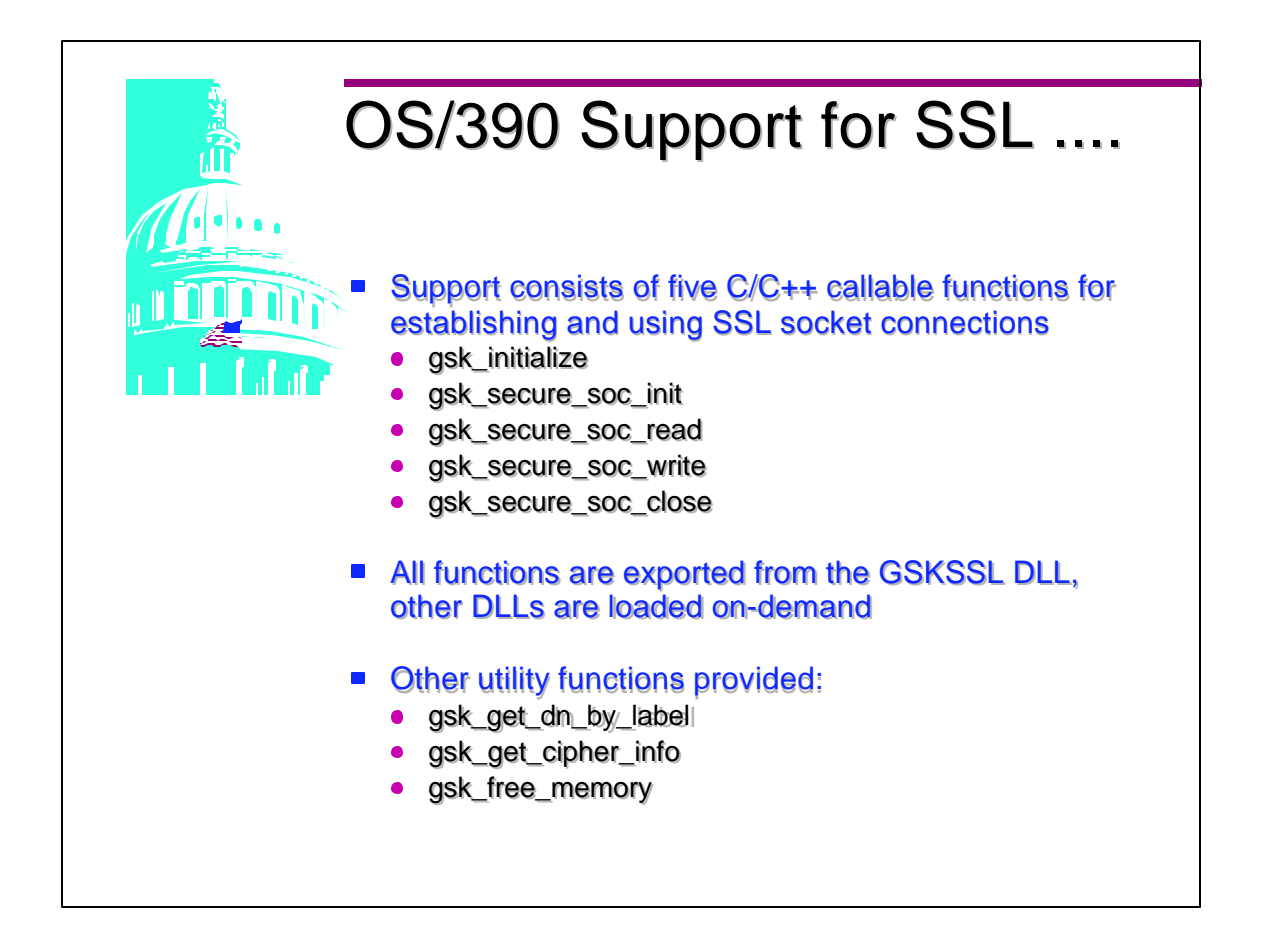

- The SSL programming interfaces used most often are the 5 concerning setting up and using the secure socket connection. These 5 APIs are the common used for establishing connections.
- The other utilities listed here can be used to get some limited information about certificates that are transferred during the SSL handshake:
	- gsk\_get\_dn\_by\_label will get the distinguished name of a certificate identified by the given label in the key database
	- gsk\_get\_cipher\_info will return selected information from a client certificate
	- gsk\_free\_memory should be used to deallocate data that was allocated by the SSL APIs and returned to the caller

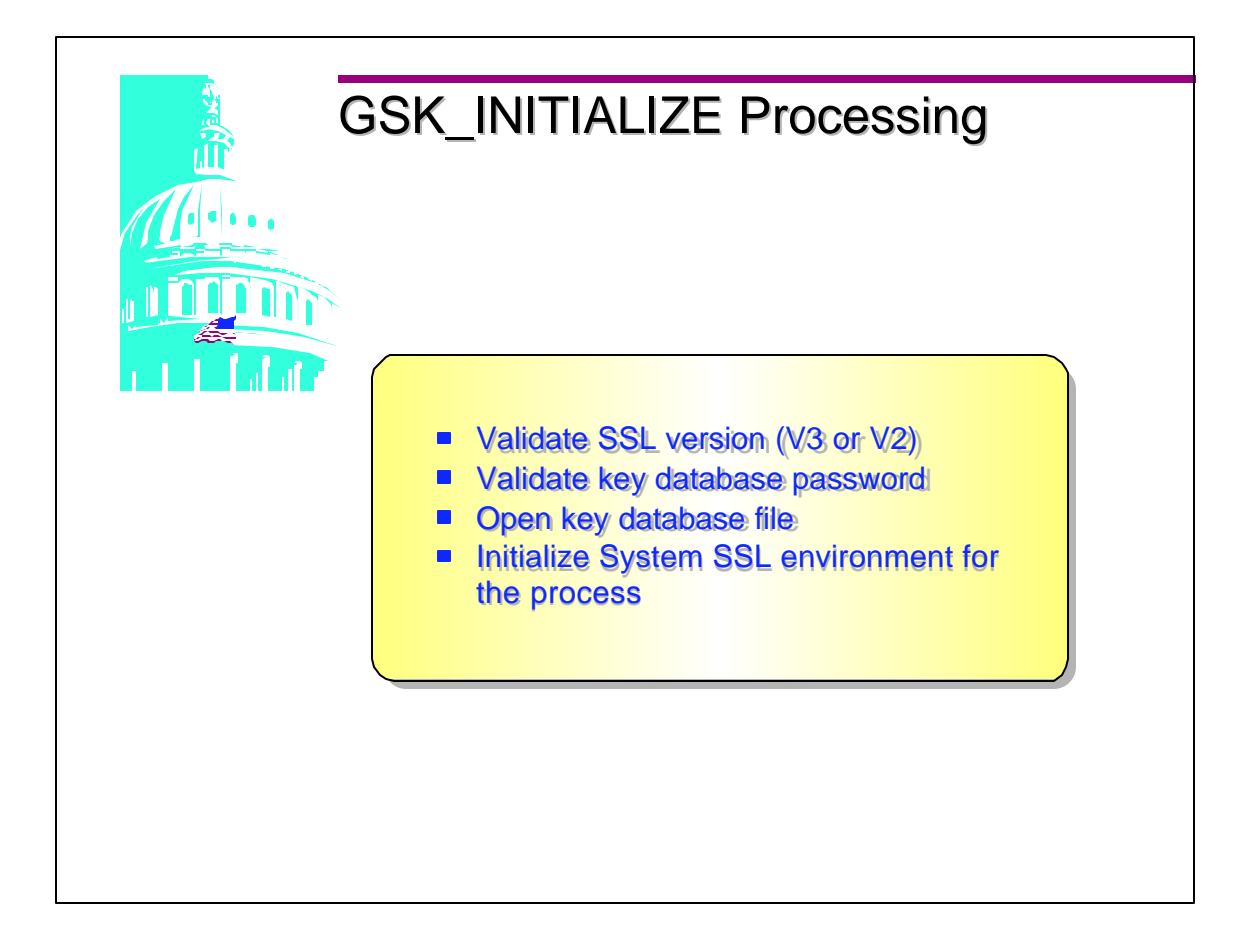

- This API must only be used once per process. If called more than once unpredictable errors could occur.
- **Sets up the overall System SSL for initializing the** environment for the current process.

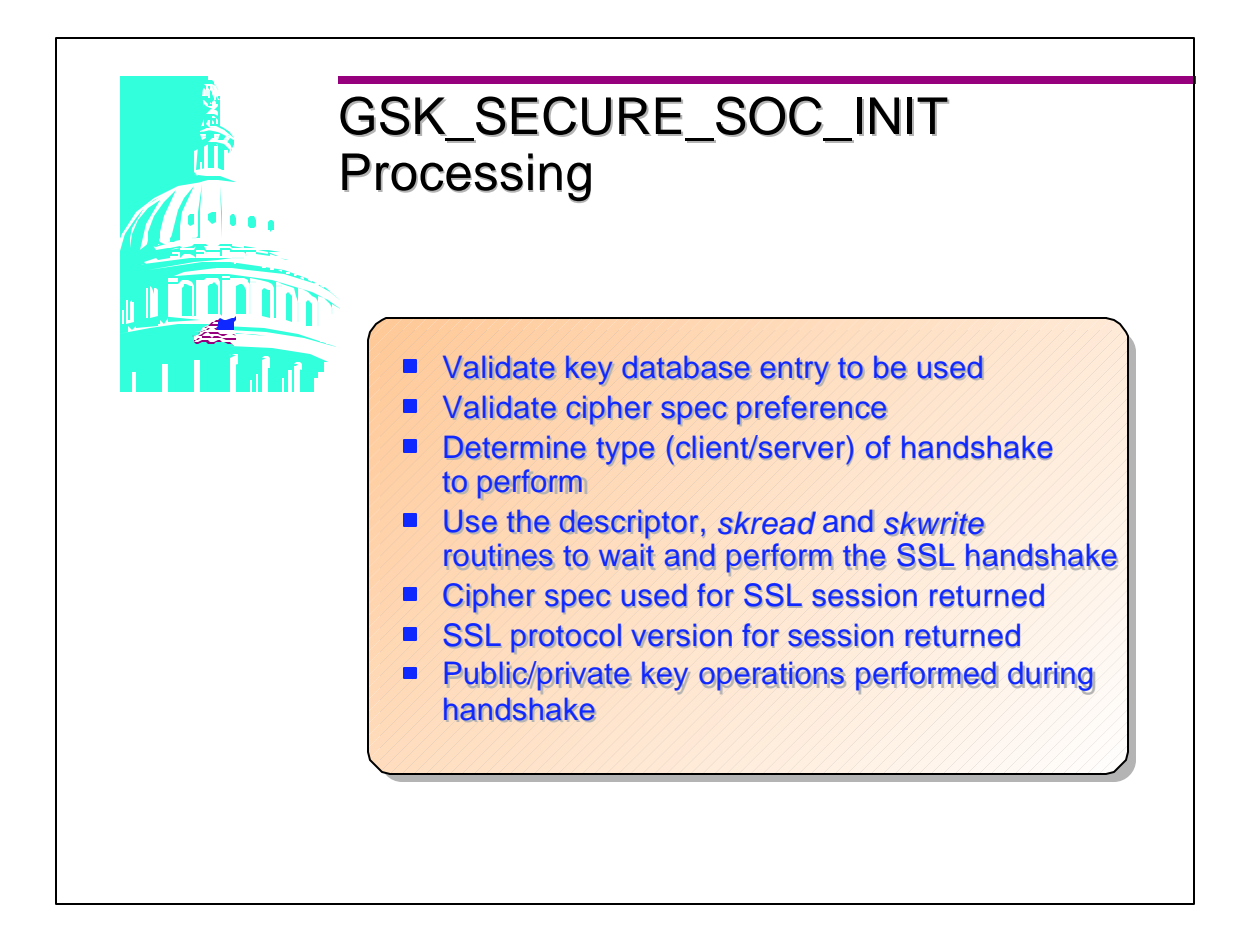

- This process is very CPU Intensive and some caching is involved.
- Initializes the data areas necessary for System SSL to either iniate or accepts a secure socket connection.
- This one API covers all the functions performed in the handshake.

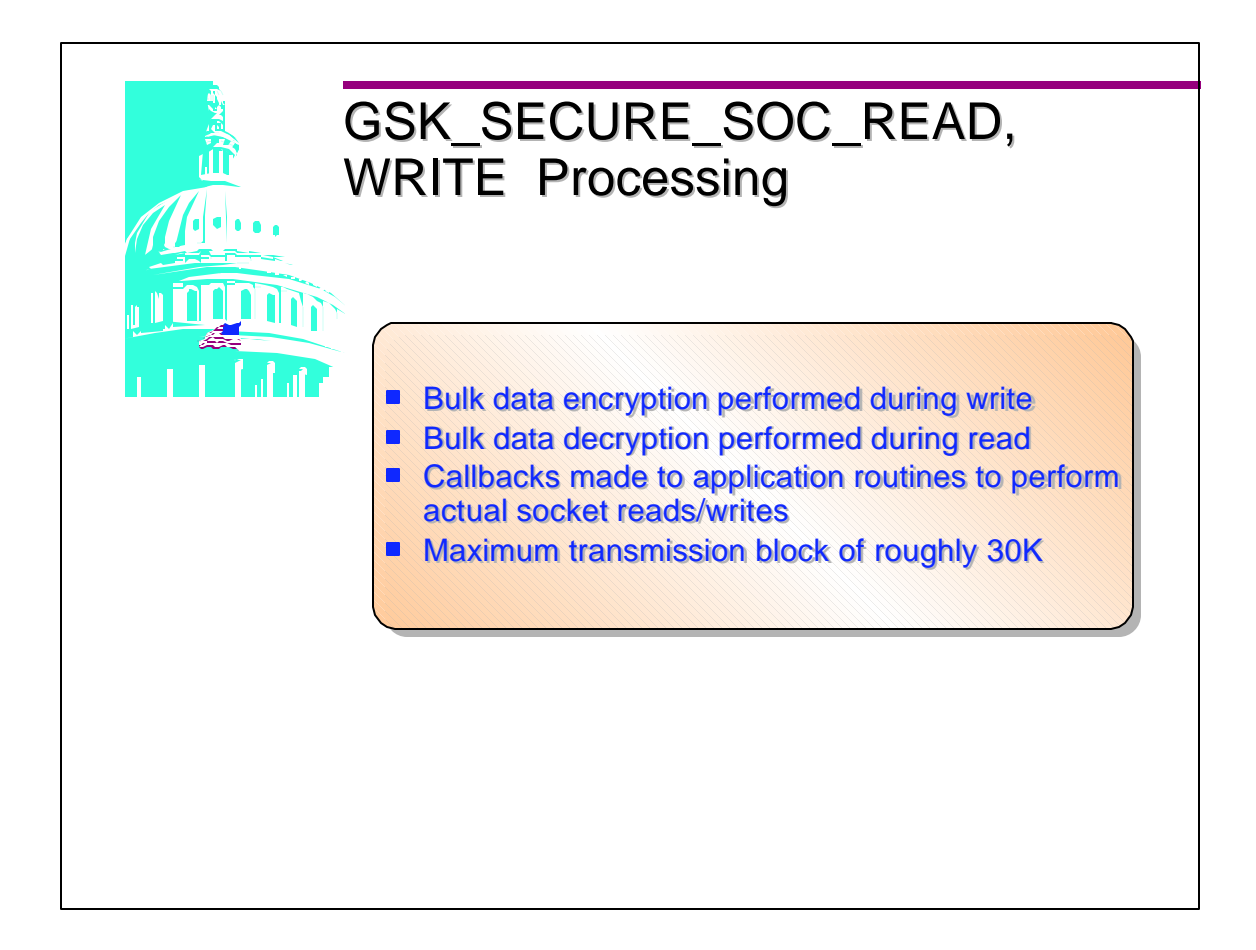

- Applications must supply the read and write routines.
- The Web maximum transmission block is 8K.
- This API will receive or send data on a secure socket connection using the application specified read/write routines.

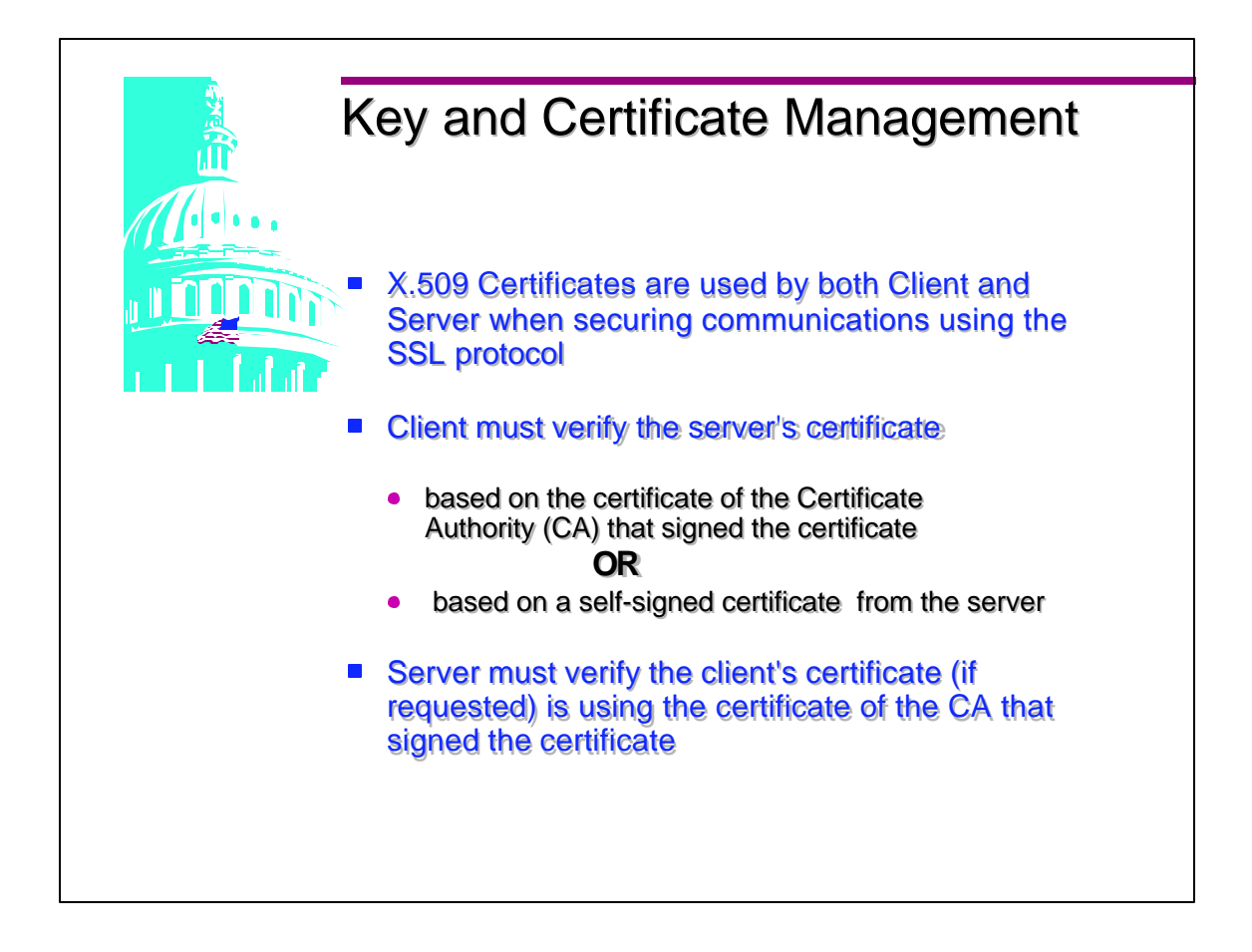

- System SSL requires that the server have a certificate it can, however, be a self-signed certificate which GSKKYMAN can create. The client must be able to verify the server's certificate.
- **If the certificate is from a CA that is known to the base key** database created by gskkyman, the client's key database need only be created.
- **Follet is a server's certificate is a self-signed certificate, the** server's certificate must be imported into the client's key database (after being exported to a file from the server's key database).

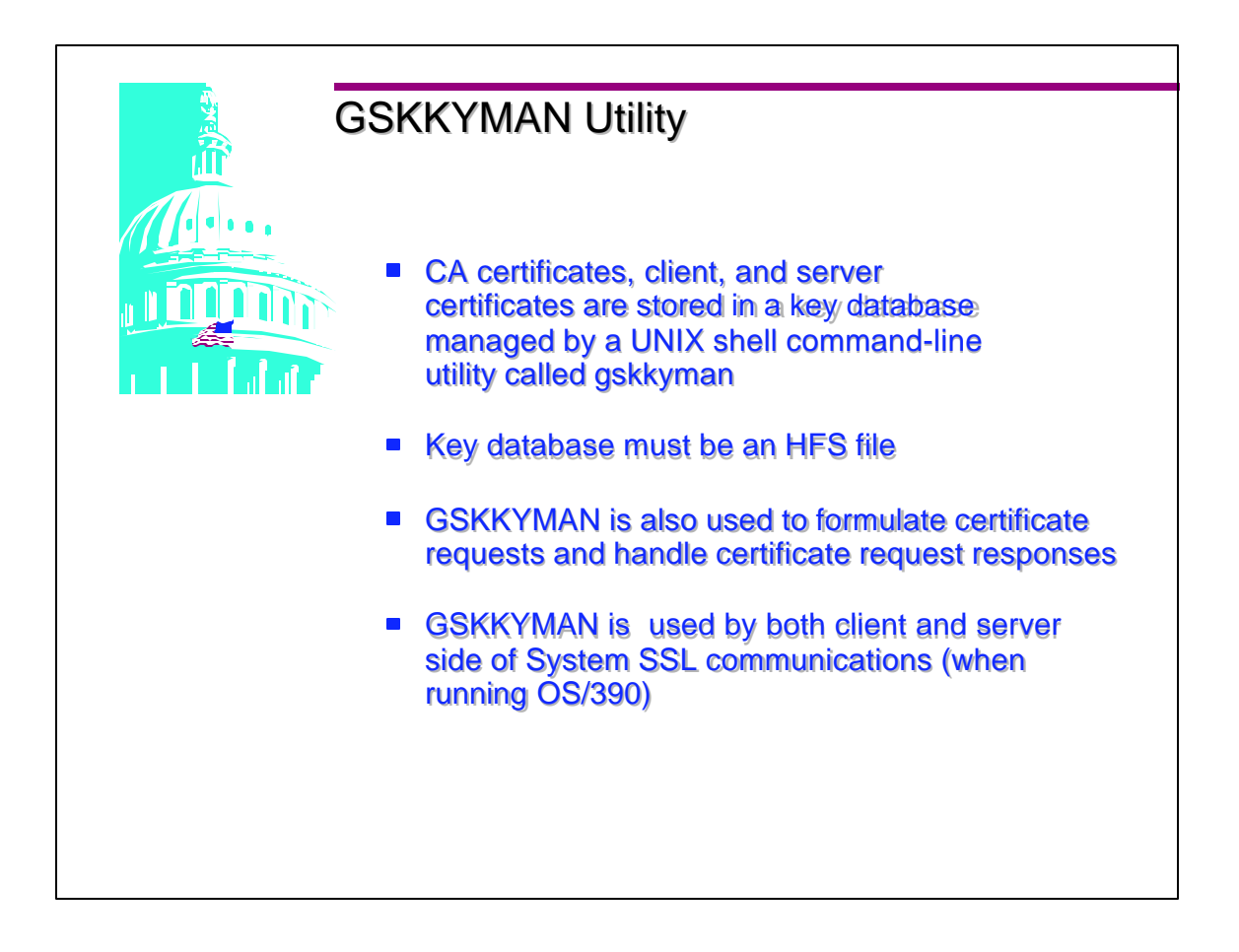

- To run GSKKYMAN, STEPLIB must be set.
- NLSPATH must point to a directory that contains the message catalogs for the GSKKYMAN utility. These appear in /usr/lib/nls/msg/C as well as /usr/lib/nls/msg/En\_US.IBM-1047 (and the corresponding Japanese locale when JCPT272 is installed).

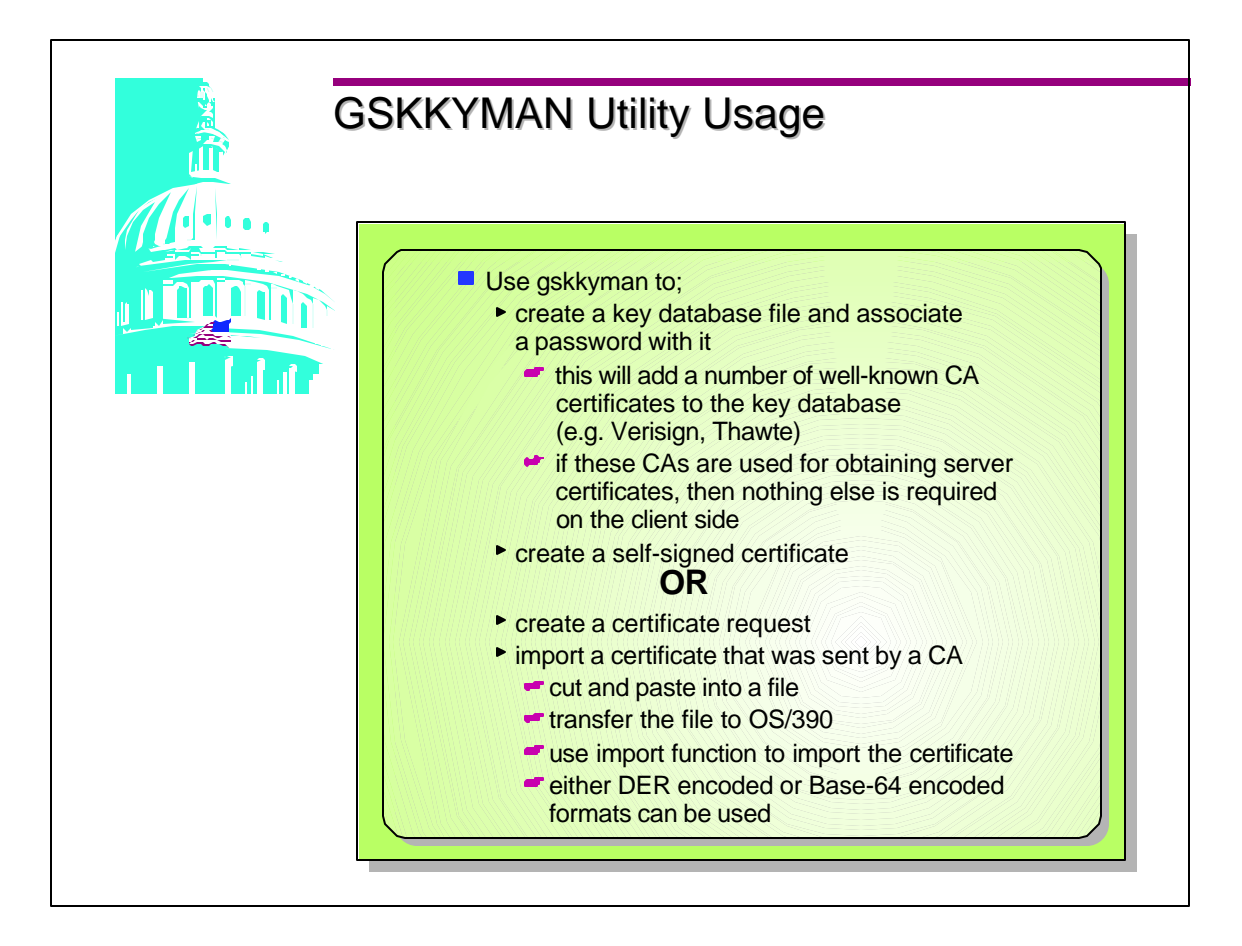

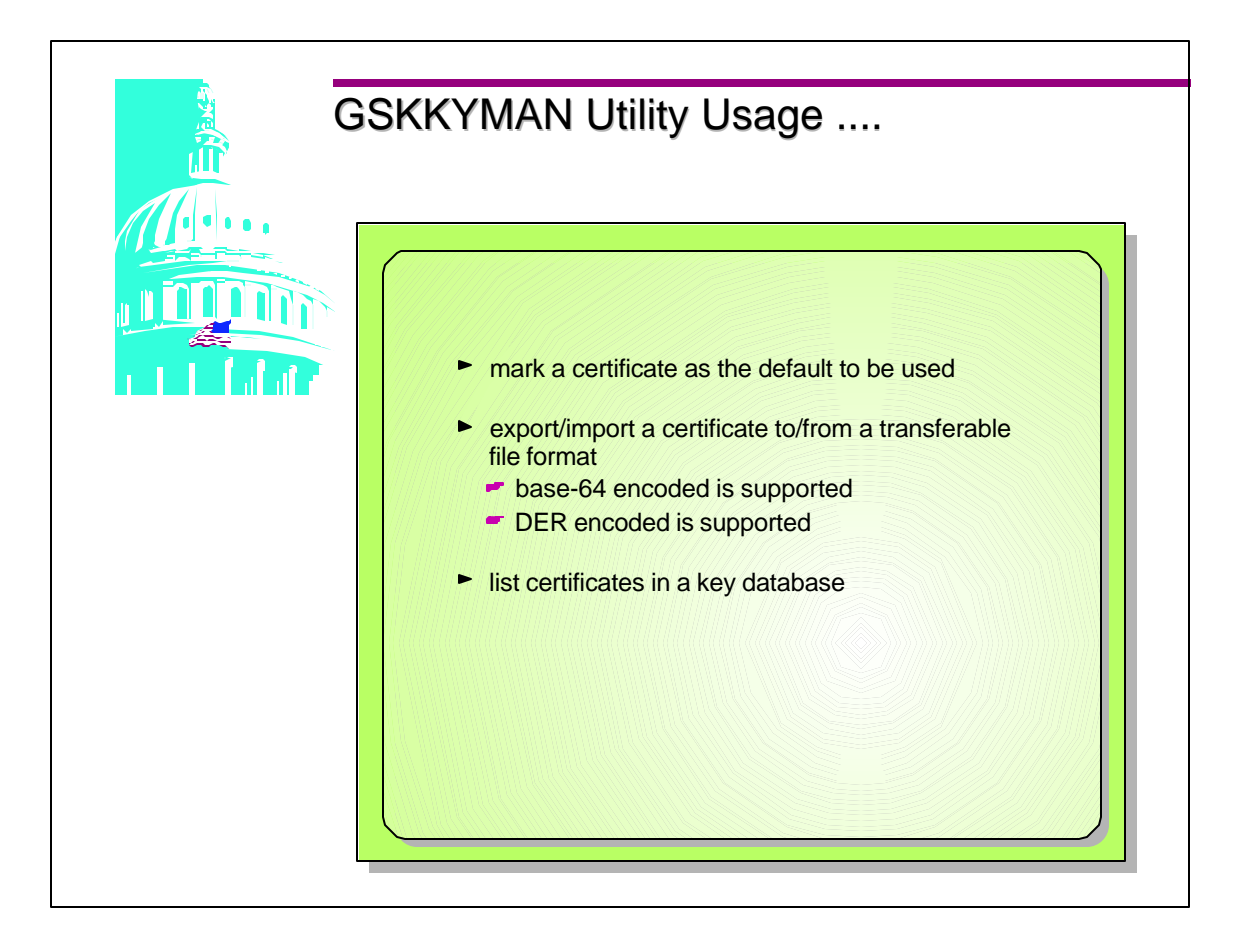

- DER Data Encryption Rules
- BER Binary Encoding Rules

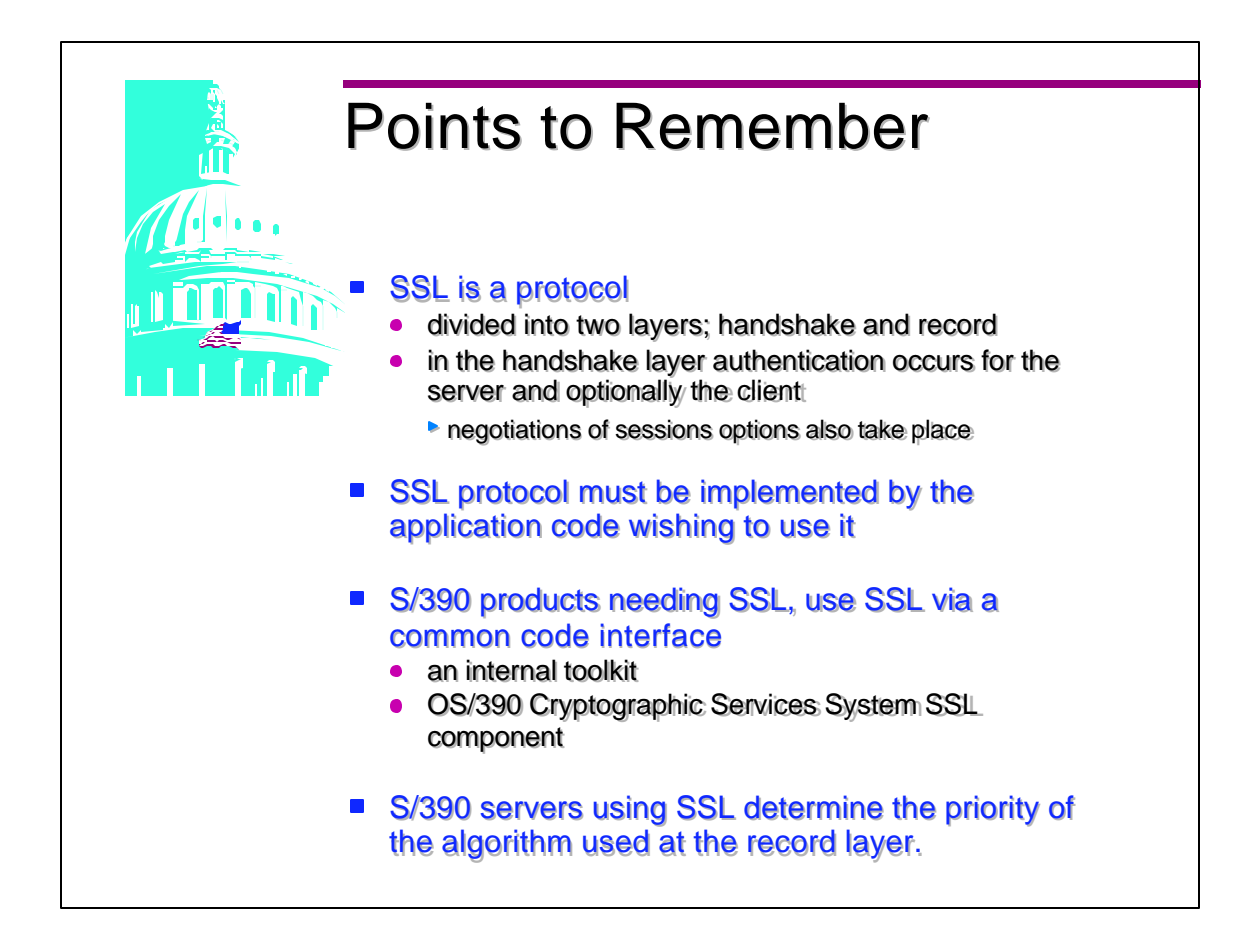

System SSL Publication is SC24-5877 OS/390 Cryptographic Services System SSL Programming Guide and Reference